# JIHOČESKÁ UNIVERZITA V ČESKÝCH BUDĚJOVICÍCH

# PEDAGOGICKÁ FAKULTA

# KATEDRA VÝTVARNÉ VÝCHOVY

### Posudek vedoucího bakalářské práce

Jméno a příjmení studenta: Adam Zrna

Název bakalářské práce: Pozice graffiti v českém umění po roce t989

Studijní obor: (W)u

Titul, jméno a příjmení vedoucího bakalářské práce: MgA. Petr Brožka, Ph.D.

Pracoviště a pracovní zařazení: KW PF JU, odborný asistent

### Hodnocení bakalářské práce

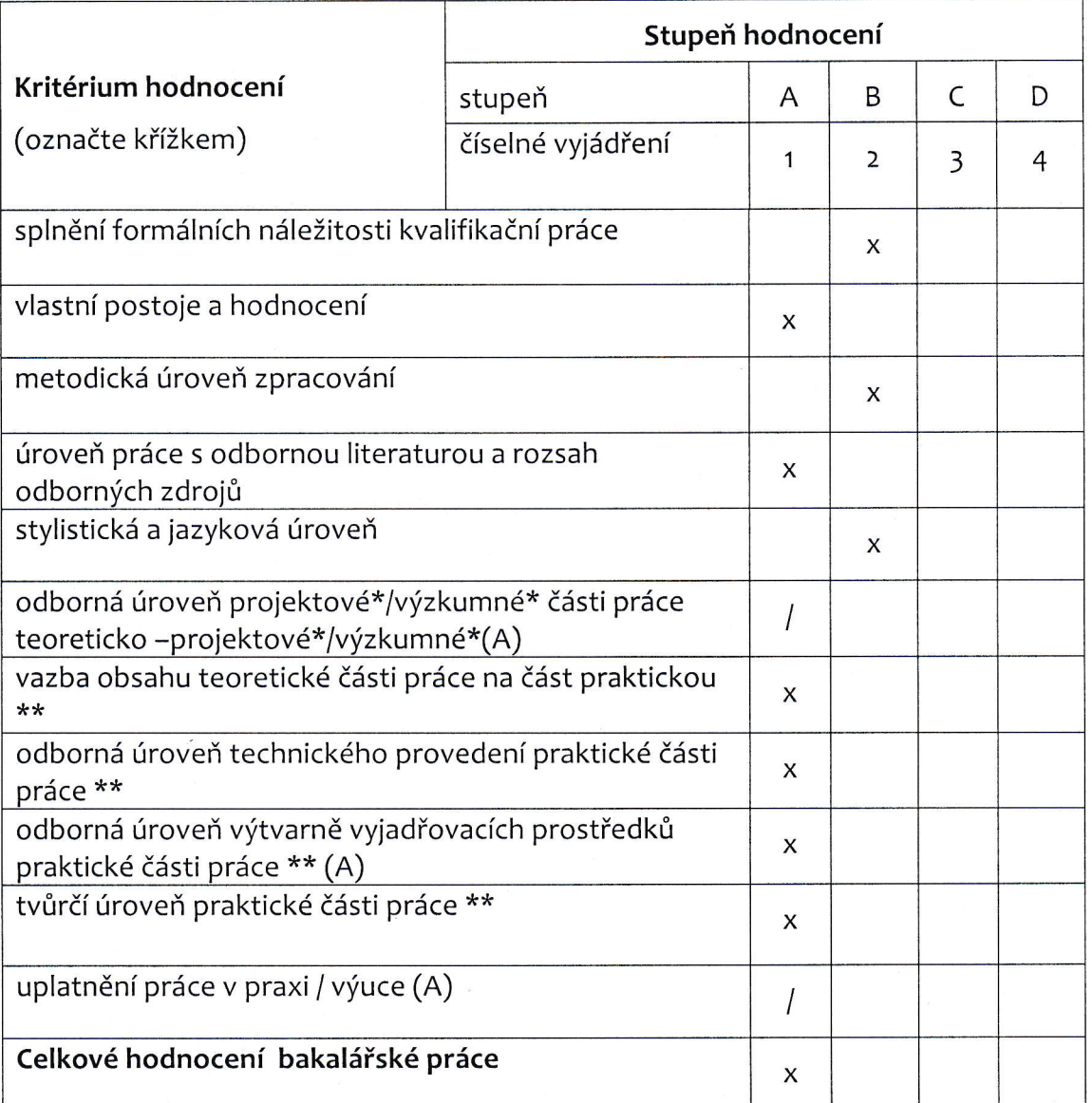

#### Stručné verbální hodnocení bakalářské práce:

Teoretická část bakalářské práce je vzhledem k vytyčenému cíli obsahově zpracována více než dostatečně, V textu se nachází několik menších formálních nedostatků na str. 36 (na téže straně i slohové) a opomenutí str. 8t.

Praktická část bakalářské práce je řešena odpovědně, včetně velkého množství skicového materiálu - Oceňuji nasazení, se kterým vznikala.

Jakkoli teoretická část práce není zcela bez chyb, praktická část je pro mne vyvažuje.

Navrhuji hodnocení - výborně.

Otázky k obhajobě: -

B.5, 2019

i

 $\bigwedge$ 

Datum a podpis vedoucího bakalářské práce:

\* nehodící se škrtněte

\*\* vyplňuje se pouze u prakticko-teoretických prací

(A) zvýšený podíl na výsledném hodnocení

#### Klasifikační stupnice

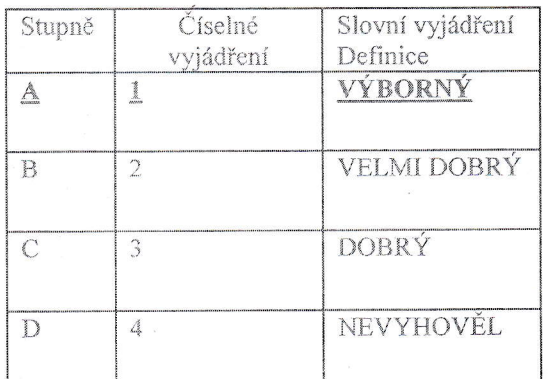